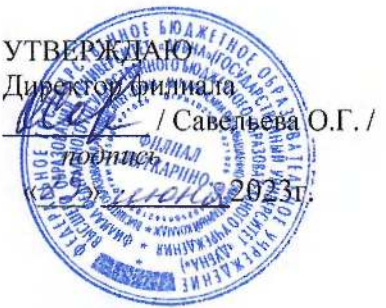

Педагогическим советом

(Протокол №6 от «Я $\mathcal{S}_n$  инека 2023г.)

# СОГЛАСОВАНО ОДОБРЕНО Директор по программному обеспечению<br>ООО Фирма «Рассвет Гагаринское Отделение» **М.А. Непомнящий./**

## **Основная программа профессионального обучения**

#### **ПРОГРАММА ПРОФЕССИОНАЛЬНОГО ОБУЧЕНИЯ**

**ПО ПРОФЕССИЯМ РАБОЧИХ И ДОЛЖНОСТЯМ СЛУЖАЩИХ** 

по профессии рабочего

**Профессия 16199 Оператор электронно-вычислительных и вычислительных машин** 

**Квалификация - 2 разряд** 

#### **Пояснительная записка**

#### **1. Общие положения**

- **1.1. Общая характеристика программы**
- **1.2. Нормативно-правовая основа разработки программы**
- **1.3. Используемые сокращения**
- **2. Характеристика профессиональной деятельности выпускников**
- **3. Планируемые результаты освоения образовательной программы**

#### **4. Структура программы**

- **4.1. Учебный план**
- **4.2. Календарный учебный график**

#### **5. Оценка качества подготовки**

- **5.1. Текущий контроль знаний**
- **5.2. Промежуточная аттестация**
- **5.3. Итоговая аттестация**

#### **6. Условия реализации программы**

#### **ПРИЛОЖЕНИЯ**

**Приложение 1. РАБОЧАЯ ПРОГРАММА УЧЕБНОЙ ДИСЦИПЛИНЫ ОП.01 «ОХРАНА ТРУДА» Приложение 2. РАБОЧАЯ ПРОГРАММА УЧЕБНОЙ ДИСЦИПЛИНЫ ОП 02«ИНФОРМАЦИОННЫЕ ТЕХНОЛОГИИ»** 

**Приложение 3. РАБОЧАЯ ПРОГРАММА УЧЕБНОЙ ДИСЦИПЛИНЫ ОП.03 «СИСТЕМНОЕ АДМИНИСТРИРОВАНИЕ»** 

**Приложение 4. РАБОЧАЯ ПРОГРАММА УЧЕБНОЙ ДИСЦИПЛИНЫ ОП. 04 «ОСНОВЫ КИБЕРБЕЗОПАСНОСТИ»** 

**Приложение 5. РАБОЧАЯ ПРОГРАММА УЧЕБНОЙ ДИСЦИПЛИНЫ ОП.05. «ВВОД И ОБРАБОТКА ЦИФРОВОЙ ИНФОРМАЦИИ»** 

**Приложение 6. РАБОЧАЯ ПРОГРАММА УЧЕБНОЙ ДИСЦИПЛИНЫ ОП.06. «ХРАНЕНИЕ, ПЕРЕДАЧА И ПУБЛИКАЦИЯ ЦИФРОВОЙ ИНФОРМАЦИИ»** 

**Приложение 7. Рабочая программа учебной практики УП 01** 

**Приложение 8. Рабочая программа учебной практики УП 02** 

## **ПОЯСНИТЕЛЬНАЯ ЗАПИСКА**

**Основная программа профессиональной подготовки по профессии 16199 «Оператор электронно-вычислительных и вычислительных машин» представляет собой комплект документов, разработанных и утвержденных совместно образовательными организациями, и реализуется на основании договора о сетевой форме взаимодействия.** 

**Для расширения и углубления профессиональной подготовки по профессии, определяемой содержанием программы, получения дополнительных профессиональных компетенций, умений и знаний, необходимых для обеспечения конкурентоспособности выпускника, в соответствии с запросами регионального рынка труда, запросом участниковобразовательного процесса в программу введен раздел: «Основы программирования».** 

#### **1. Общие положения**

#### **1.1 Общая характеристика программы**

**Программа профессиональной подготовки направлена на получение компетенций, необходимых для выполнения профессионального вида деятельности, приобретение новой квалификации по профессии «Оператор ЭВ и ВМ» и регламентирует: цели, ожидаемые результаты, содержание, условия и технологии реализации образовательного процесса, оценку качества подготовки выпускника по данной профессии.** 

**Целью настоящей программы является профессиональная подготовка старшеклассников по профессии «Оператор ЭВ и ВМ» на базе Филиала ФГБОУ ВО «Университет Дубна» - Лыткаринский промышленно-гуманитарный колледж, имеющего лицензию на ведение образовательной деятельности.** 

**Программа профессиональной подготовки по профессии «Оператор ЭВ и ВМ» может быть использована в профессиональном обучении и дополнительном профессиональном образовании (в рамках программ повышения квалификации и переподготовки кадров).** 

**Программа включает в себя: учебный план, календарный учебный график, рабочие программы учебных предметов, курсов, дисциплин (модулей), иных компонентов, а также оценочных и методических материалов.** 

**Общая трудоемкость основной образовательной программы профессиональной подготовки составляет 216 часов.** 

**В конце года обучения предусматривается учебно-производственная практика в объеме 30**  часов, по завершении практики - квалификационный экзамен.

**Формы обучения: очная.** 

#### **1.2 Нормативно-правовая основа разработки программы**

**Нормативные и методические основания для разработки программы профессиональной подготовки по профессия рабочих и должностей служащих 16199 Оператор электронновычислительных и вычислительных машин составляют:** 

**- Федеральный закон от 29.12.2012 г. №273-ФЗ «Закон об образовании в Российской Федерации» (ред. от 03.08.2018 г., ред. от 07.10.2022 г., с изм. и доп., вступ. в силу с 13.10.2022);** 

**- Приказ Министерства образования и науки Российской Федерации от 2 июля 2013 г. N513 «Об утверждении перечня профессий рабочих, должностей служащих, по которым осуществляется профессиональное обучение» (с изменениями от 16 декабря 2013 г., 28 марта, 27 июня 2014 г., 3 февраля 2017 г., 12 ноября 2018 г., 25 апреля 2019 г, 01.06.2021 г.);** 

**- Приказ Министерства образования и науки Российской Федерации от 18.04.2013 г. N292 «Об утверждении порядка организации и осуществления образовательной деятельности по основным**  **программам профессионального обучения» (с изменениями от 21 августа 2013 г., 20 января 2015 г., 26 мая 2015 г., 27 октября 2015 г.);** 

**- Профессиональный стандарт по профессии «Администратор баз данных» утвержден приказом Министерства труда и социальной защиты Российской Федерации от «17» сентября 2014 г. N 647н (с изменениями на 12.12.2016 г.).** 

**- Квалификационные справочники по должностям, профессиям и специальностям, федеральные законы и иные нормативные правовые акты Российской Федерации о государственной службе, устанавливающие квалификационные требования к профессиональным знаниям и навыкам, необходимым для исполнения должностных обязанностей (Единый тарифно-квалификационный справочник работ и профессий рабочих (ЕТКС), 2017).** 

**Методическую основу разработки образовательной программы составляют:** 

**- Методические рекомендации по разработке основных профессиональных образовательных программ и дополнительных профессиональных программ с учетом соответствующих профессиональных стандартов (утверждены Министром образования и науки Российской Федерации 22.01.2015 г. № ДЛ-1/05вн).** 

#### **1.3 Используемые сокращения**

**ПК - профессиональная компетенция;** 

#### **2. Характеристика профессиональной деятельности выпускников**

#### **Квалификационная характеристика по профессии «Оператор электронно-вычислительных и вычислительных машин».**

**Квалификация, присваиваемая выпускникам образовательной программы: оператор электронно-вычислительных и вычислительных машин, 2 разряд.** 

**Характеристика работ. Ведение процесса обработки информации на электронновычислительных машинах по рабочим инструкциям. Ввод информации в электронно-вычислительные машины (ЭВМ) с технических носителей информации и каналов связи и вывод ее из машины. Подготовка технических носителей информации: запись, считывание и перезапись информации с одного вида носителей на другой. Наблюдение за работой ЭВМ. Установление причин сбоев в работе в процессе обработки информации. Производить установку операционных систем, подключение и установку периферийных устройств, установку антивирусных программ. Оформление результатов выполненныхработ.** 

#### **Должен знать:**

- **устройство ЭВМ и правила ее технической эксплуатации;**
- **технико-эксплуатационные характеристики вычислительных машин;**

**- виды носителей информации и их характеристики, характеристики периферийных устройств, способы подключения периферийных устройств, варианты устранения простейших сбоев;** 

- **разновидности программного и системного обеспечения ПК;**
- **основные функции операционной системы;**
- **принципы работы со специализированными пакетами программ;**
- **правила работы и программное обеспечение для работы в сети;**

**- принципы построения локальных и глобальных вычислительных сетей (в том числе**  Internet);

- **основы программирования;**
- **технические носители информации;**

**- правила охраны труда и здоровьесберегающие технологии, электро- и пожарной безопасности, пользование средствами пожаротушения;** 

- **требования по технике безопасности при работе с ПК;**
- **рабочие инструкции и другие руководящие материалы по обработке информации.**

## **3. Планируемые результаты освоения образовательной программы**

#### **3.1. Профессиональные компетенции**

**Выпускник, освоивший программу профессиональной подготовки по профессии рабочего 16199 «Оператор электронно-вычислительных и вычислительных машин», должен обладать общими и профессиональными компетенциями, включающимися в себя способность:** 

**ОК1. Понимать сущность и социальную значимость своей будущей профессии, проявлять к ней устойчивый интерес.** 

**ОК2. Организовывать собственную деятельность, исходя из цели и способов ее достижения, определенных руководителем.** 

**ОК3. Анализировать рабочую ситуацию, осуществлять текущий и итоговый контроль, оценку и коррекцию собственной деятельности, нести ответственность за результаты своей работы.** 

**ОК 4. Осуществлять поиск информации, необходимой для эффективного выполнения профессиональных задач.** 

**ОК5. Использовать информационно-коммуникационные технологии в профессиональной деятельности.** 

**ОК 6. Работать в команде, эффективно общаться с коллегами, руководством, клиентами.** 

**ПК 1.1. Подготавливать к работе и настраивать аппаратное обеспечение, периферийные устройства, операционную систему персонального компьютера и мультимедийное оборудование.** 

**ПК 1.2. Выполнять ввод цифровой и аналоговой информации в персональный компьютер с различных носителей.** 

**ПК 1.3. Конвертировать файлы с цифровой информацией в различные форматы.** 

**ПК 1.4. Обрабатывать аудио- и визуальный контент средствами звуковых, графических и видеоредакторов.** 

**ПК 1.5. Создавать и воспроизводить видеоролики, презентации, слайд-шоу, медиафайлы и другую итоговую продукцию из исходных аудио-, визуальных и мультимедийных компонентов средствами персонального компьютера и мультимедийного оборудования.** 

**ПК 1.6. Формировать медиатеки для структурированного хранения и каталогизациицифровой информации.** 

**ПК 1.7. Управлять размещением цифровой информации на дисках персонального компьютера, а также дисковых хранилищах локальной и глобальной компьютерной сети.** 

**ПК 1.8. Тиражировать мультимедиа-контент на различных съемных носителях информации.** 

**ПК 1.9. Публиковать мультимедиа-контент в сети Интернет.** 

## **4. Структура рабочей программы**

#### **4.1 УЧЕБНЫЙ ПЛАН**

#### **профессиональной подготовки по профессии «Оператор электронно-вычислительных и вычислительных машин»**

**Код профессии - 16199 Квалификация (разряд) - 2** 

**Форма обучения - очная** 

**Вид выдаваемого документа - свидетельство установленного образца** 

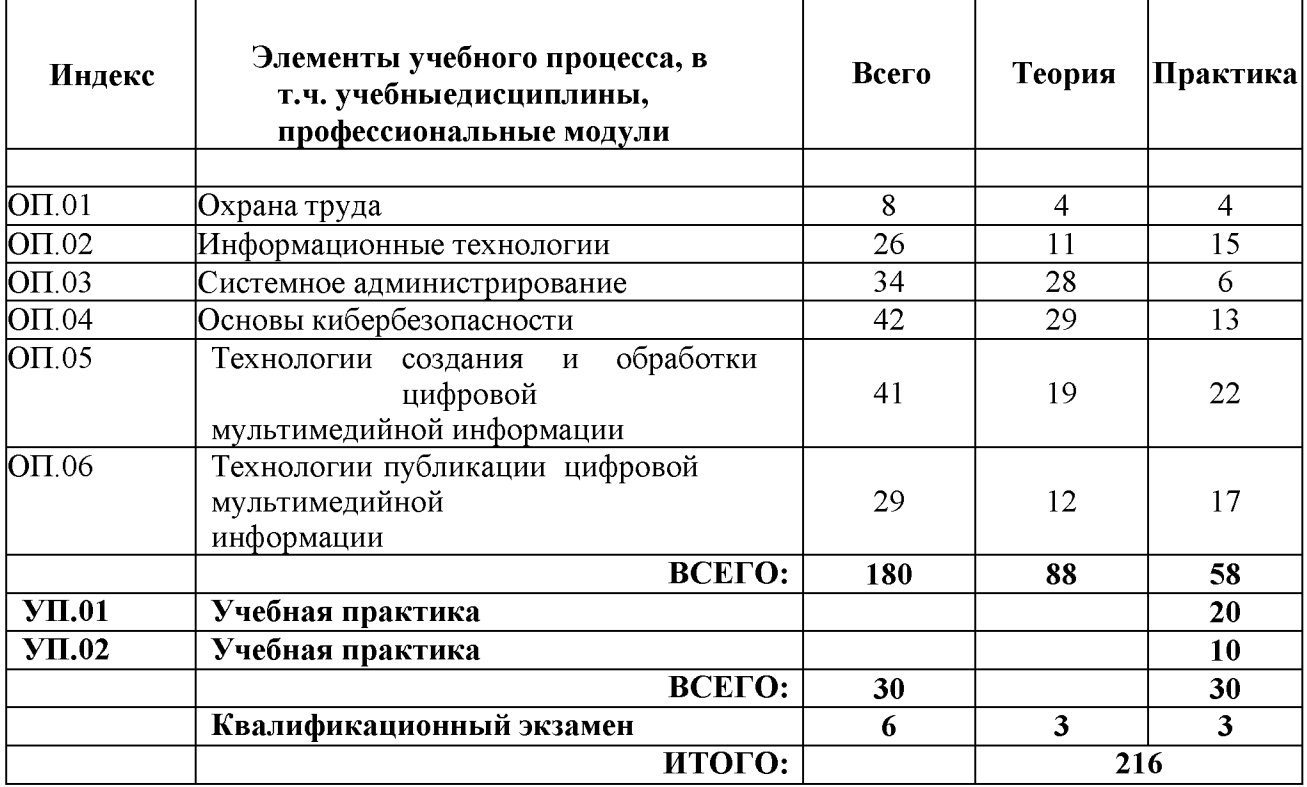

#### **4.2 Календарный учебный график**

**Продолжительность учебного периода:** 

**- учебный год делится на полугодия.** 

**Выпускной квалификационный экзамен** 

**- по завершении обучения по программе профессиональной подготовки.** 

#### **5. Оценка качества подготовки**

**Оценка качества освоения программы профессиональной подготовки по профессии 16199 - Оператор электронно-вычислительных и вычислительных машин,включает текущий контроль знаний, промежуточную и итоговую аттестацию обучающихся.** 

#### **5.1 Текущий контроль знаний.**

**Текущий контроль успеваемости обучающихся представляет систематическую проверку учебных достижений обучающихся, проводимую учителем в ходе осуществления образовательной деятельности в соответствии с образовательной программой. Проведение текущего контроля успеваемости направлено на обеспечение выстраивания образовательного процесса максимально эффективным образом для достижения результатов освоения основной общеобразовательной программы.** 

**Текущий контроль успеваемости обучающихся проводится в течение учебного периода в целях:** 

**- контроля уровня достижения учащимися результатов, предусмотренных образовательной программой;** 

**- оценки соответствия результатов освоения образовательной программы;** 

**- проведения обучающимся самооценки, оценки его работы педагогическим работником с целью возможного совершенствования образовательного процесса.** 

**Формы текущего контроля определяет учитель с учетом контингента обучающихся, содержания учебного материала и используемых образовательных технологий. Текущий контроль по теоретическому обучению осуществляется в форме устного опроса (фронтальный, групповой, индивидуальный) и письменного опроса (самостоятельная работа, тестовый контроль, диктант, составление тезисов и опорных конспектов, мини-сочинений и докладов). Текущий контроль по учебно- производственной практике осуществляется в форме проверочной работы (лабораторнопрактической, практической, проектной).** 

**Порядок, формы, периодичность, количество обязательных мероприятий при проведении текущего контроля успеваемости обучающихся определяются учителем с учетом образовательной программы.** 

#### **5.2 Промежуточная аттестация.**

**Промежуточная аттестация - это установление уровня достижения результатов освоения профессиональных модулей, междисциплинарных курсов, предусмотренных программой.** 

**Целями проведения промежуточной аттестации являются:** 

**- объективное установление фактического уровня освоения образовательной программы и достижения результатов освоения образовательной программы;** 

**- оценка достижений конкретного обучающегося, позволяющая выявить пробелы в освоении им образовательной программы и учитывать индивидуальные потребности учащегося в осуществлении образовательной деятельности;** 

**- оценка динамики индивидуальных образовательных достижений, продвижения в достижении планируемых результатов освоения образовательной программы.** 

**Промежуточная аттестация проводится в форме письменной проверки контрольная работа.** 

**Промежуточная аттестация (контрольная работа) проводится за счет времени, отведенного на освоение образовательной программы в соответствии с календарным графиком учебного процесса.** 

#### **5.3 Итоговая аттестация.**

**Профессиональная подготовка завершается итоговой аттестацией в форме квалификационного экзамена.** 

**Квалификационных экзамен включает в себя практическую квалификационную работу и проверку теоретических знаний.** 

**Практическая квалификационная работа по тематике должна соответствовать содержанию одного или нескольких профессиональных модулей. Сложность практической квалификационной работы должна быть не ниже разряда по профессиирабочего, предусмотренного квалификационными требованиями.** 

**Проверка теоретических знаний проводится в форме тестирования по теоретическим вопросам программы.** 

**В период подготовки к выпускному квалификационному экзамену проводится консультация за счет специально отведенного на нее времени.** 

**К итоговой аттестации допускаются лица, выполнившие требования, предусмотренные программой профессиональной подготовки и успешно прошедшие все аттестационные испытания.** 

**Лицам, прошедшим соответствующее обучение в полном объеме и получившим положительную оценку на итоговой аттестации, присваивается квалификация по профессии Оператор электронно-вычислительных и вычислительных машин и выдается документ установленного образца.** 

## **6. Условия реализации программы**

#### **6.1 Реализация программы требует наличие учебного кабинета.**

**Оборудование учебного кабинета:** 

- **рабочее место учителя;**
- **персональные компьютеры для обучающихся;**
- **учебно-методические материалы;**
- **мультимедиа проектор.**

#### **6.2 Информационное обеспечение реализации программы**

#### **6.2.1. Перечень учебных изданий, интернет-ресурсов, дополнительной литературы для учащихся:**

- **1. Остроух А.В. Ввод и обработка цифровой информации: учебник для студ. учреждений сред. проф. образования - М.: Издательский центр «Академия», 2019.**
- **2. Трофимов, В. В. Основы алгоритмизации и программирования: учебник для среднего профессионального образования / В. В. Трофимов, Т. А. Павловская; под редакцией В. В. Трофимова. — Москва: Издательство Юрайт, 2019. — 137 с. — (Профессиональное образование). — 18БК 978-5-534-07321-8. — Текст: электронный // ЭБС Юрайт [сайт].**
- **3. Карнаух, Н. Н. Охрана труда: учебник для среднего профессионального образования / Н. Н. Карнаух. — Москва: Издательство Юрайт, 2019. — 380 с. — (Профессиональное образование). — 18БК 978-5-534-02527-9. — Текст: электронный // ЭБС Юрайт [сайт].**

#### **6.2.2. Перечень учебных изданий, интернет-ресурсов, дополнительной литературы для учителя:**

- **1. Остроух А.В. Основы информационных технологий: учебник для студ. учреждений сред. проф. образования. - М.: Издательский центр «Академия», 2014. - 208 с.**
- **2. Черпаков И.В. Основы программирования: учебник и практикум для СПО М.: Издательство Юрайт, 2017. — 219 с.**
- **3. Груманова Л.В., Писарева В.О. Охрана труда и техника безопасности в сфере компьютерных технологий: учебник - 3-е изд., стер. - М.: Академия, 2017. - 157 с.**
- **4. Остроух А.В. Ввод и обработка цифровой информации: учебник для студ. учреждений сред. проф. образования - 4-е изд., стер. - М.: Издательский центр «Академия», 2015. - 288 с.**
- **5. Курилова А.В., Оганесян В.О. Ввод и обработка цифровой информации. Практикум: учебное пособие для студ.учреждений сред. проф. образования - 3-е изд., стер. - М.: Издательский центр «Академия», 2015. - 160с.**

#### ПРИЛОЖЕНИЕ 1

## **РАБОЧАЯ ПРОГРАММА УЧЕБНОЙ ДИСЦИПЛИНЫ ОП.01 «ОХРАНА ТРУДА»**

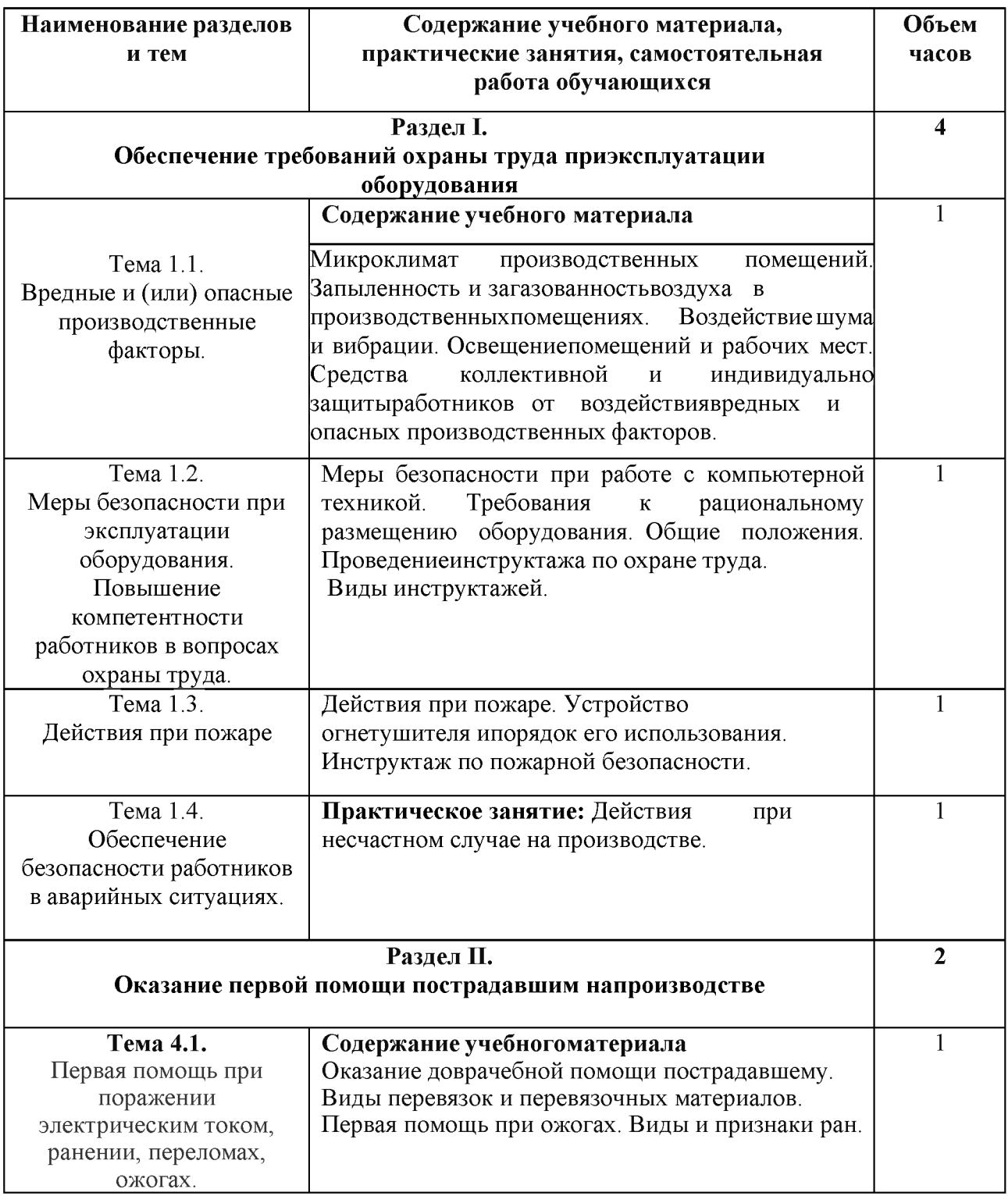

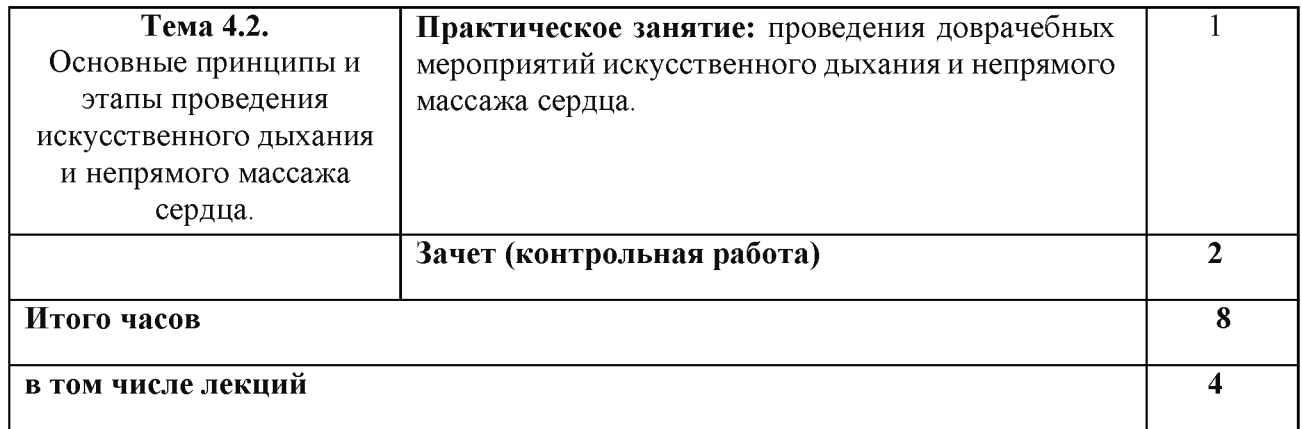

#### **УСЛОВИЯ РЕАЛИЗАЦИИ ПРОГРАММЫ УЧЕБНОЙ ДИСЦИПЛИНЫ**

**Для реализации программы учебной дисциплины должны быть предусмотрены следующие специальные помещения:** 

**Кабинет - компьютерный класс, оснащенный оборудованием:** 

- **посадочные места по количеству обучающихся;**
- **рабочее место преподавателя;**
- **Технические средства обучения:**
- **компьютер с мультимедиа проектором;**
- **лицензионное программное обеспечение;**

## РАБОЧАЯ ПРОГРАММА УЧЕБНОЙ ДИСЦИПЛИНЫ<br>ОП 02«ИНФОРМАЦИОННЫЕ ТЕХНОЛОГИИ»

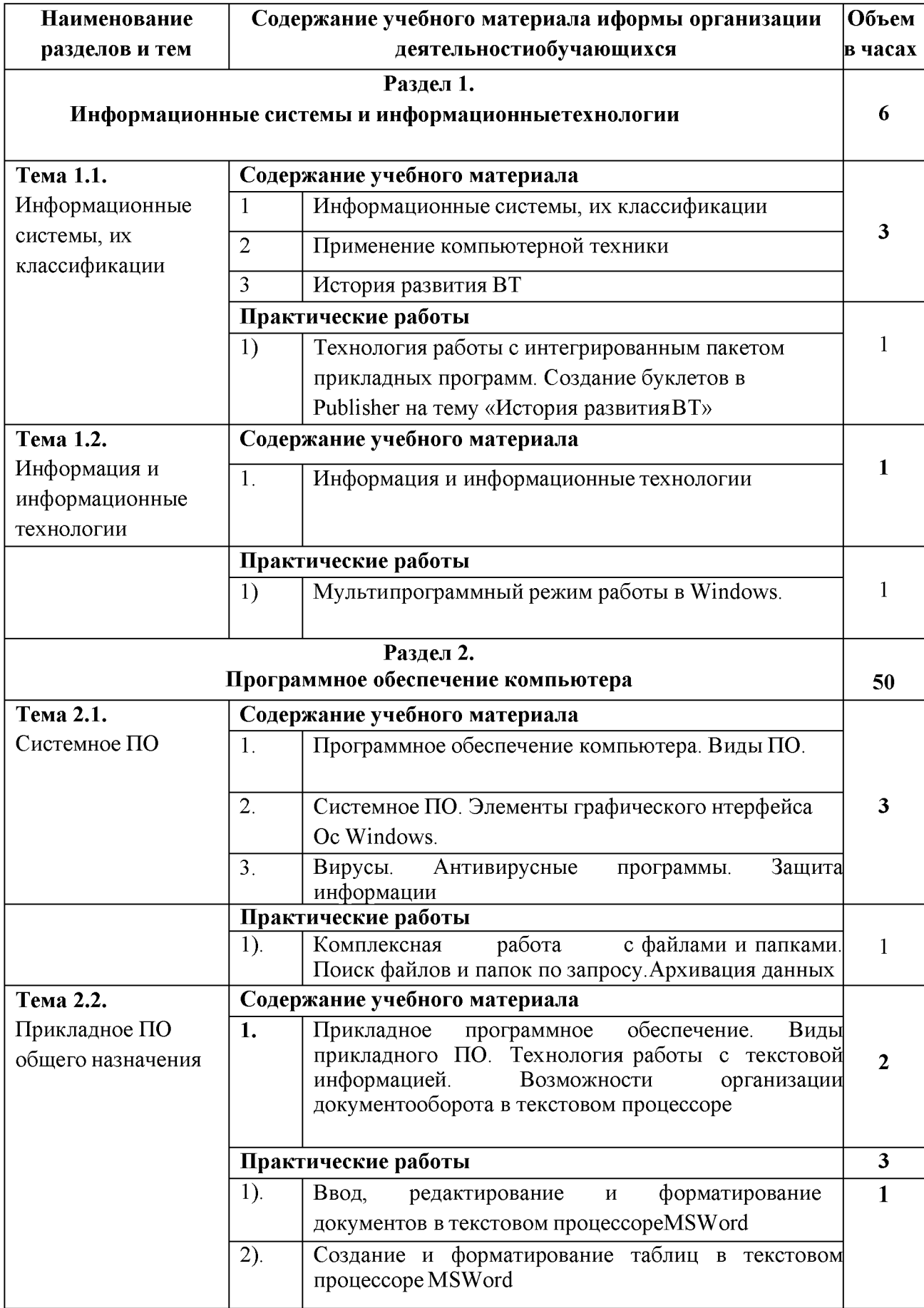

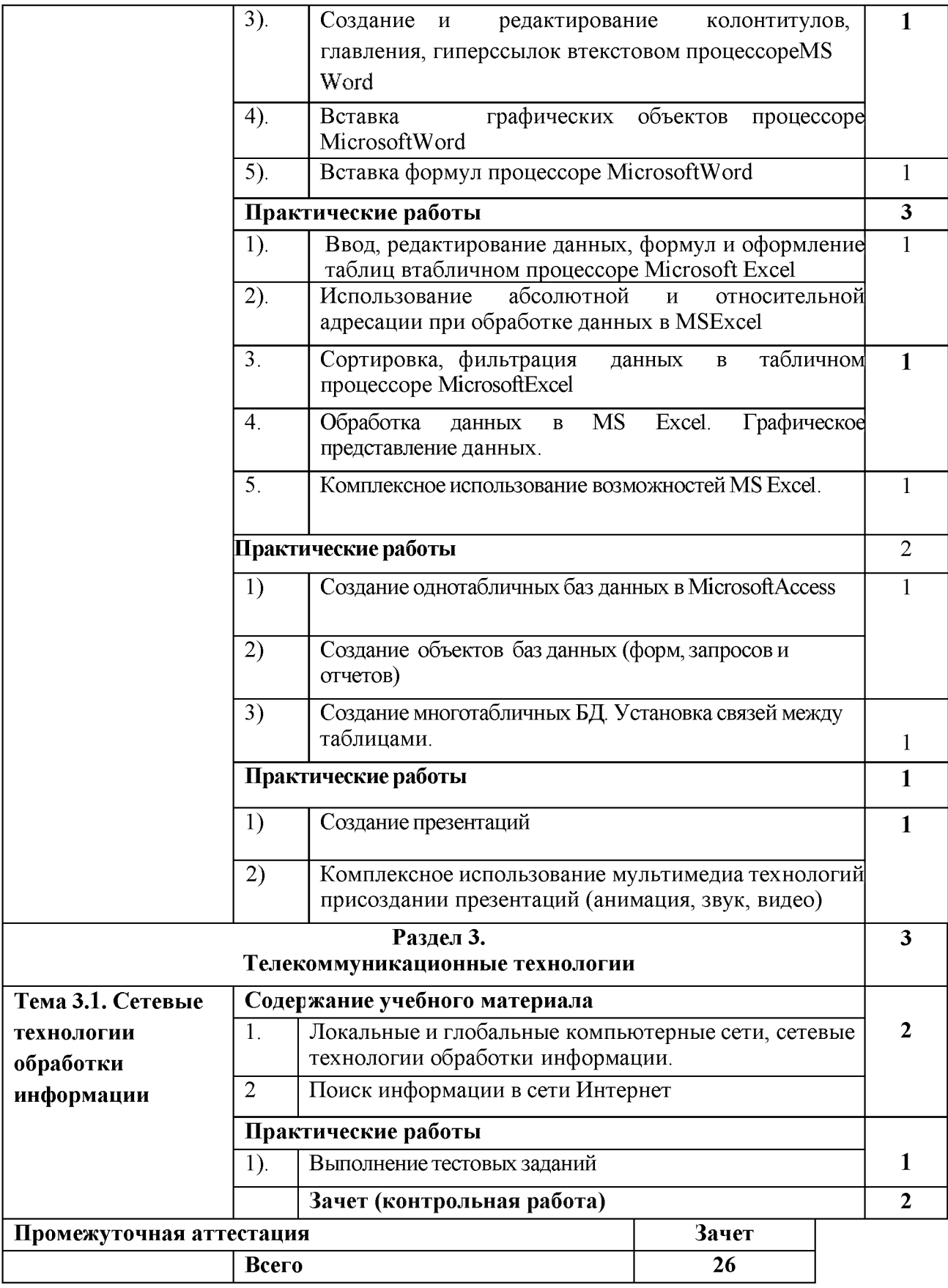

## УСЛОВИЯ РЕАЛИЗАЦИИ ПРОГРАММЫ УЧЕБНОЙ ДИСЦИПЛИНЫ

Для реализации программы учебной дисциплины должны быть предусмотреныследующие специальные помещения:

**Кабинет - компьютерный класс, оснащенный оборудованием:** 

- **посадочные места по количеству обучающихся;**
- **рабочее место преподавателя;**

**Технические средства обучения:** 

- **компьютер с мультимедиа проектором;**
- **лицензионное программное обеспечение.**

## РАБОЧАЯ ПРОГРАММА УЧЕБНОЙ ДИСЦИПЛИНЫ

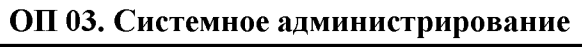

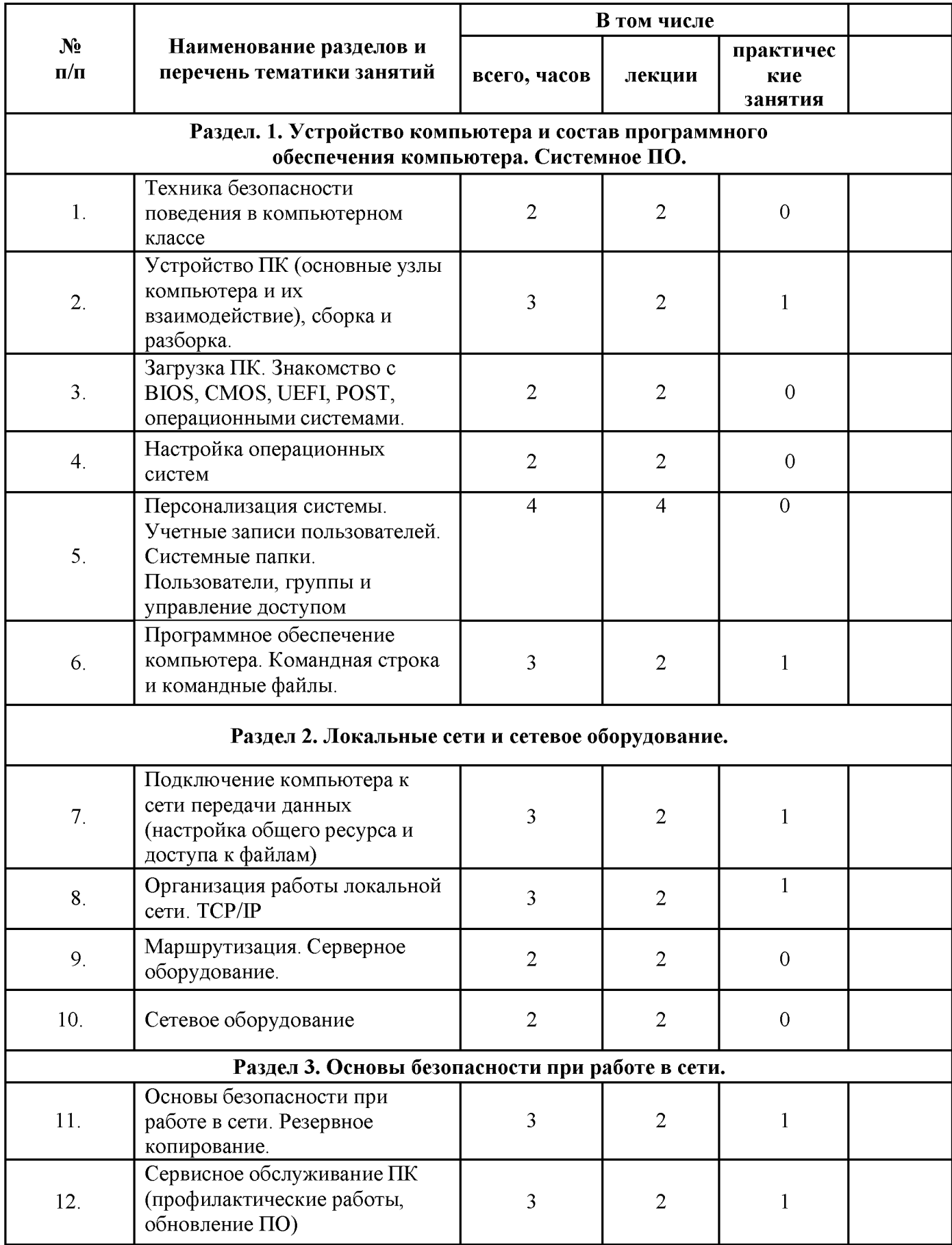

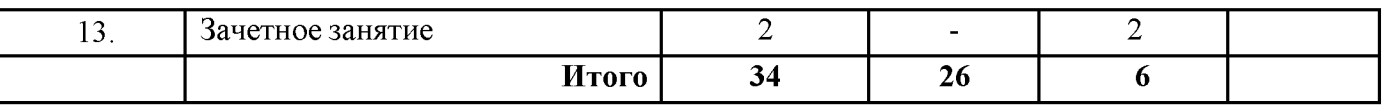

#### **Содержание учебно-тематического плана**

#### **ОП.03 Системное администрирование**

#### *Темы 1-2. Техника безопасности. Основные узлы компьютера и их взаимодействие*

#### *Цели занятия:*

**• познакомиться с назначением, принципами работы и взаимодействия узлов ПК;** 

**• самостоятельно собрать системный блок из комплектующих.** 

*План занятия:* 

- **Правила техники безопасности в компьютерном классе**
- **Составные части современного ПК**
- **Назначение, устройство и взаимодействие отдельных узлов компьютера**

*Практическая работа:* 

**Самостоятельная сборка системного блока Пробная загрузка компьютера.** 

#### Тема 3. Загрузка ПК. Знакомство с BIOS, CMOS, UEFI, POST, операционными **системами.**

#### *Цели занятия:*

- $-$  Выяснить, что такое BIOS, CMOS, UEFI, POST
- **выяснить, что такое операционная система;**
- **познакомиться с элементами ОС:**
- **узнать о файлах и их атрибутах;**
- **узнать о трех наиболее распространенных ОС для ПК;**
- **познакомиться с процессом загрузки ПК.**
- **установить на собранный на первом занятии компьютер ОС Ыпих (ЦЪипШ)**

#### *План занятия:*

#### **Изучить понятия**

- **BIOS, CMOS, UEFI, POST**
- **операционная система, примеры ОС, история ОС ЦЪипШ**
- **процесс загрузки ПК**

#### **Тема 4. Настройка операционной системы.**

*Цели занятия:* 

- **выяснить, что такое драйвер**
- **познакомиться с Диспетчером устройств**
- **познакомиться с вариантами установки драйверов**
- **научиться устанавливать драйверы оборудования в ЦЪипШ**

#### *План занятия:*

- **Понятие драйверы**
- **Знакомство с Диспетчером устройств и страницами свойств устройств**
- **Знакомство с форматом тГ-файлов**

#### *Тема 5. Персонализация системы. Учетные записи пользователей. Системные папки.*

*Цели занятия:* 

- **подробно познакомиться с интерфейсом ЦЪипШ и возможностями**
- **его настройки;**
- **познакомиться с Панелью управления;**
- **выяснить, для чего нужны учетные записи пользователей и как с ними работать;**
- **узнать, как работает контроль учётных записей;**
- **выяснить местоположение и состав системных папок ^ипШ, включая папки профилейпользователей;**
- **познакомиться с переменными окружения, их назначением, а также с команднойстрокой.**

#### *План занятия:*

- **Панель управления и Консоль управления компьютером**
- **Состав и назначение основных системных папок ЦЪипШ**
- **Знакомство с переменными окружения**

#### **Тема 6. Программное обеспечение компьютера. Командная строка и командные файлы.**

#### *Цели занятия:*

- **изучить принципы работы приложений в ОС ЦЪипШ;**
- **узнать о кросс платформенных (переносимых) приложениях;**
- **выяснить, как проводится лицензирование программного обеспечения;**
- **научиться работать с командной строкой и писать командные файлы;**

**- создать командный файл для "тихой" установки пакета прикладных программ.** 

#### *План занятия:*

- **Исполняемые файлы ИЪипШ, АР1, кросс платформенных приложений**
- **Лицензирование ПО**
- **Знакомство с разделом Панели управления «Программы и компоненты»**
- **Включение компонентов ОС "Клиент Те1пеГ**
- **Работа с командной строкой**
- **Получение справки по системным командам**
- **Командные (пакетные) файлы**

#### *Практическая работа:*

**Составить командный файл для "тихой" установки базового пакета прикладных программ** 

#### **Тема 7. Подключение компьютера к сети передачи данных**

*Цели занятия:* 

- **узнать, что такое компьютерная сеть:**
- **выяснить, что такое топология сети;**
- **узнать, какие бывают среды передачи данных и сетевые устройства:**
- $-$  узнать, что собой представляет технология Ethernet;
- **выяснить, как работает коммутатор, и чем он отличается от концентратора:**

**- научиться обжимать витую пару и объединить компьютеры в классе в локальную сеть.**  *План занятия:* 

- **Компьютерные сети, их топологии, о среды и протоколы передачи данных, сетевые устройства;**
- **Отличие принципов работы коммутатора и концентратора**

**- Знакомство с разводкой витой пары и процедурой обжимки кабеля**  *Практическая работа:* 

**Произвести процедуру обжимки кабеля, подключить компьютеры к коммутатору, объединяяих в локальную сеть** 

#### **Тема 8. Организация работы локальной сети. ТСР/1Р.**

*Цели занятия:* 

- **познакомиться с моделью 081;**
- **познакомиться со стеком протоколов ТСР/1Р и принципами 1Р-адресации;**
- научиться настраивать параметры TCP/IP в Windows:
- **V3HaTb о том, что такое NetBIOS:**
- познакомиться со средствами диагностики сетей в Windows.

#### *План занятия:*

- **Модель 081**
- **Стек ТСР/1Р, 1Р-адресация , БНСР**
- **Настройка статических 1Р-адресов компьютеров в сети.**
- **-** Знакомство с классификацией сетей в Windows («общедоступные» и **«частные»,включение «сетевого обнаружения»)**
- **Параметры Ке®108: имя компьютера и рабочая группа**

#### *Практическая работа:*

#### Знакомство со средствами диагностики сетей: ping *и* traceroute

#### **Тема 9. Маршрутизация. Серверное оборудование.**

#### *Цели занятия:*

- **узнать, что такое маршрутизация**
- **выяснить, как работает КАТ**
- **познакомиться с принципами работы Интернета**
- **уяснить концепцию клиент-серверного взаимодействия**
- организовать маршрутизацию IP-трафика средствами Windows

#### *План занятия:*

- **Маршрутизация КАТ, протокол НТТР и БК8, клиенты и серверы**
- **Настройка одного из сетевых интерфейсов на подключение к Интернету**
- **Включение маршрутизации в ЦЪипШ.**
- Знакомство с утилитами командной строки route и nslookup

#### **Тема 10. Сетевое оборудование**

#### *Цели занятия:*

- **узнать, как устроены специализированные маршрутизаторы**
- **познакомиться с принципами работы**
- **познакомиться с технологиями организации виртуальных частных сетей (УРК)**
- **научиться настраивать ^1-П маршрутизатор посредством ^еЪ-интерфейса**

#### *План занятия:*

- **Работа**
- **Устройство, принципы функционирования и настройка «бытовых» маршрутизаторов Тема 11 . Основы безопасности при работе в сети. Резервное копирование**

#### *Цели занятия:*

- **узнать о типах угроз безопасности**
- **узнать о разновидностях вредоносных программ**
- **научиться соблюдать правила безопасной работы на ПК**
- **познакомиться с технологиями защиты от угроз**
- **научиться работать с антивирусным пакетом**
- **узнать об общих сетевых ресурсах:**
- **научиться предоставлять общий доступ к файлам и папкам на компьютере и управлятьправами доступа**
- **научиться подключать ресурсы в виде сетевых дисков**
- **познакомиться с принципами резервного копирования**
- **научиться настраивать службу восстановления системы и историю файлов:**

#### *План занятия:*

- **Разновидности угроз и меры по защите системы и данных**
- **Установка антивирусного пакета**
- **Изучение возможностей и настроек антивирусного пакета**
- **Сетевые ресурсы**
- **Резервное копирование**

*Практическая работа:* 

- **Создание общих папок и предоставление доступа к ним**
- **Создание пользовательской точки восстановления**
- **Создание образа системы утилитами**
- **Настройка службы истории файлов с папкой хранения на удаленном компьютере**

**Тема 12. Сервисное обслуживание ПК и сети. Общие сетевые ресурсы.** 

#### *Цели занятия:*

- **узнать о методах минимизации ущерба от сбоев в работе информационной инфраструктуры**
- **узнать об общих принципах диагностики неисправностей ПК, программ и сети**
- **научиться самостоятельно локализовать и устранять неполадки**

#### *План занятия:*

- **Методы минимизации ущерба**
- **Принципы диагностики неисправностей**  *Практическая работа: Применение методов диагностики ПК и устранение неисправностей.*

**(Преподаватель вносит те или иные нарушения в работу компьютеров обучающихся,обучающиеся осуществляют поиск неисправностей и устраняют их)** 

## РАБОЧАЯ ПРОГРАММА УЧЕБНОЙ ДИСЦИПЛИНЫ

## ОП. 04 Основы кибербезопасности.

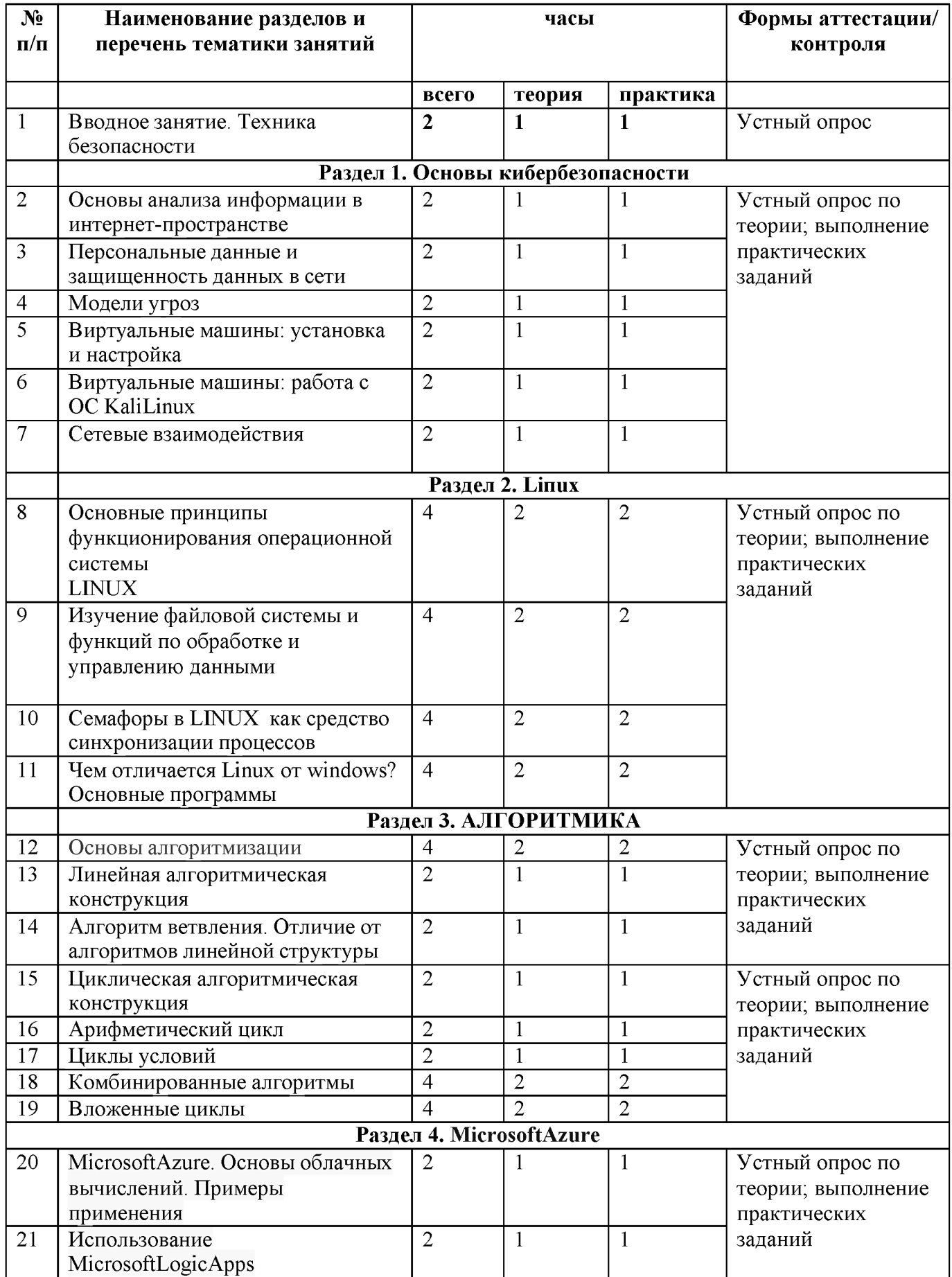

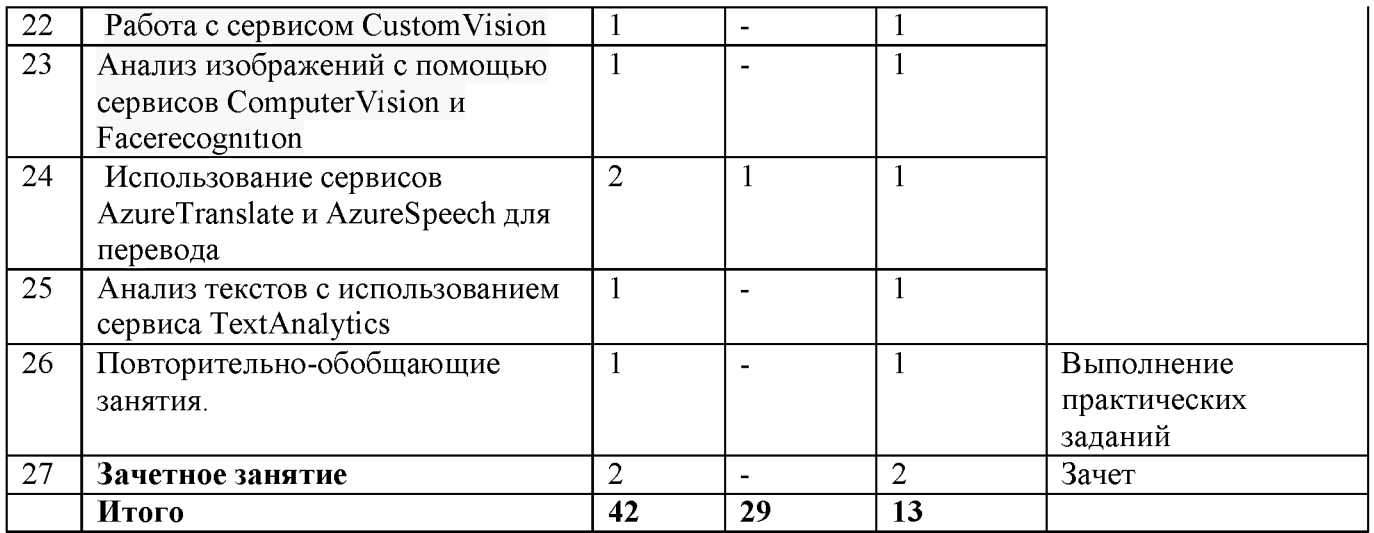

#### Содержание учебно-тематического плана ОП.04 Основы кибербезопасности

#### Раздел 1. Основы кибербезопасности

#### Цели:

- Познакомить с понятием персональных данных.
- Познакомить с законодательством о защите персональных данных.
- Познакомить с понятием пользовательских соглашений, лицензий, приватности иконфиденциальности.
- Познакомить с принципами построения моделей и видов угроз.
- Познакомить с программой VirtualBox.
- Познакомить с окружением ОС KaliLinux.
- Познакомить с сетевой моделью OSI. Сокеты.

#### Теория:

- Изучить принципы построения моделей и виды угроз.
- Изучить функционирование VirtualBox. Установка и настройка VirtualBox.
- Изучение инструментария ОС KaliLinux. Работа в терминале. SSH.
- Изучение угрозы безопасности в сети.

Практика:

- Привести примеры программ с различными лицензиями.
- Привести примеры наиболее известных вредоносных программ по предложенным типам
- Найти примеры схем мошенничества с использованием социальной инженерии.
- Работа с операционной системой ОС KaliLinux.
- Установка операционной системы VirtualBox

#### $Pa$ здел 2. Linux.

#### Цели:

- Знакомство с операционной системой LINUX.
- Знакомство с функциями по обработке и управлению данными.
- Знакомство с семафорами в LINUX как средство синхронизации.

#### Теория:

- Изучение операционной системой LINUX
- Изучение файловой системы.
- Знакомство со средствами синхронизации.

#### *Практика:*

**- Работа в операционной системе ЬШИХ.** 

#### **Раздел 3. АЛГОРИТМИКА**  *Цели:*

- **Знакомство с основы алгоритмизации.**
- **Познакомиться с линейной алгоритмической конструкцией.**
- **Познакомиться с алгоритмом ветвления.**
- **Изучение циклических алгоритмов.**
- **Изучение арифметических циклов.**
- **Изучение циклов условий.**
- **Изучение комбинированных алгоритмов.**

*Теория:* 

- **Изучение основ алгоритмизации.**
- **Знакомство с видами алгоритмических конструкций.**
- **Знакомство с видами циклов.**

*Практика:* 

- **Самостоятельно построить алгоритмы.**
- **Самостоятельно построить циклы.**  *Раздел 4.* MicrosoftAzure

#### *Цели:*

- Познакомиться с сервисом MicrosoftAzure.
- Познакомиться с сервисом MicrosoftLogicApps.
- $-$  Познакомиться с сервисом Custom Vision.
- Познакомиться с сервисом Computer Vision и Face recognition.
- **Познакомиться с сервисом АгигеТгапзЫе и Агиге8реесЬ для перевода.**
- **Познакомиться с сервисом Тех1Апа1уйс8 для анализа перевода.**  *Теория:*
- Изучение основ облачных вычислений MicrosoftAzure.
- Изучение возможностей сервиса MicrosoftLogicApps
- Изучение и работа с сервисом Custom Vision.
- **Изучение возможностей анализа изображений с помощью сервисов Сотритег**Vision и Facerecognition
- **Изучение и работа сервисами АгигеТгапзЫе и Агиге8реесЬ для перевода текста**
- **Изучение сервиса Тех1Апа1уйс8 для глубокого анализа текста.**  *Практика:*
- Самостоятельно создать ресурс MicrosoftAzure.
- $-$  Самостоятельно создать проект MicrosoftAzure .
- **Самостоятельно собрать датасет.**
- **Самостоятельно обучить модель.**
- **Самостоятельно создать АР1 запросы**

#### **УСЛОВИЯ РЕАЛИЗАЦИИ ПРОГРАММЫ**

**Для реализации программы профессионального модуля должны быть предусмотрены следующие специальные помещения:** 

**Оборудование учебного кабинета и рабочих мест кабинета:** 

- **рабочее место преподавателя;**
- **рабочие места для обучающихся;**
- **интерактивная панель.**

**Оборудование лаборатории:** 

- **рабочие места на базе вычислительной техники, подключенные к локальнойвычислительной сети и информационно-телекоммуникационной сети Интернет;**
- **дистрибутив устанавливаемой операционной системы;**
- **виртуальная машина для работы с операционной системой (гипервизор);**
- **инструментальная среда программирования;**
- **пакет прикладных программ;**
- **программное обеспечение сетевого оборудования;**
- **антивирусный программный комплекс;**
- **программно-аппаратные средства защиты информации от несанкционированного доступа, блокировки доступа и нарушения целостности.**

## **Приложение 5**

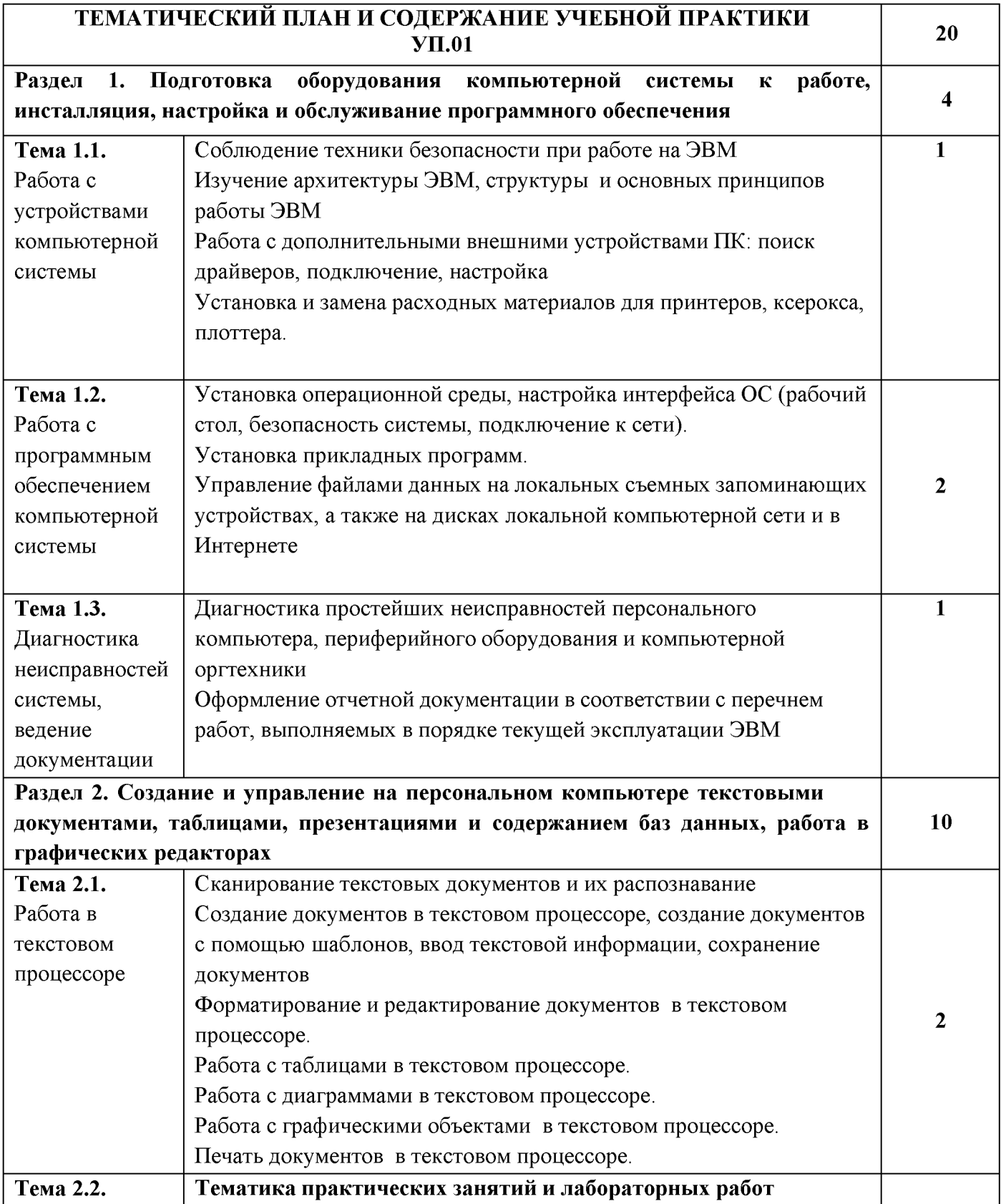

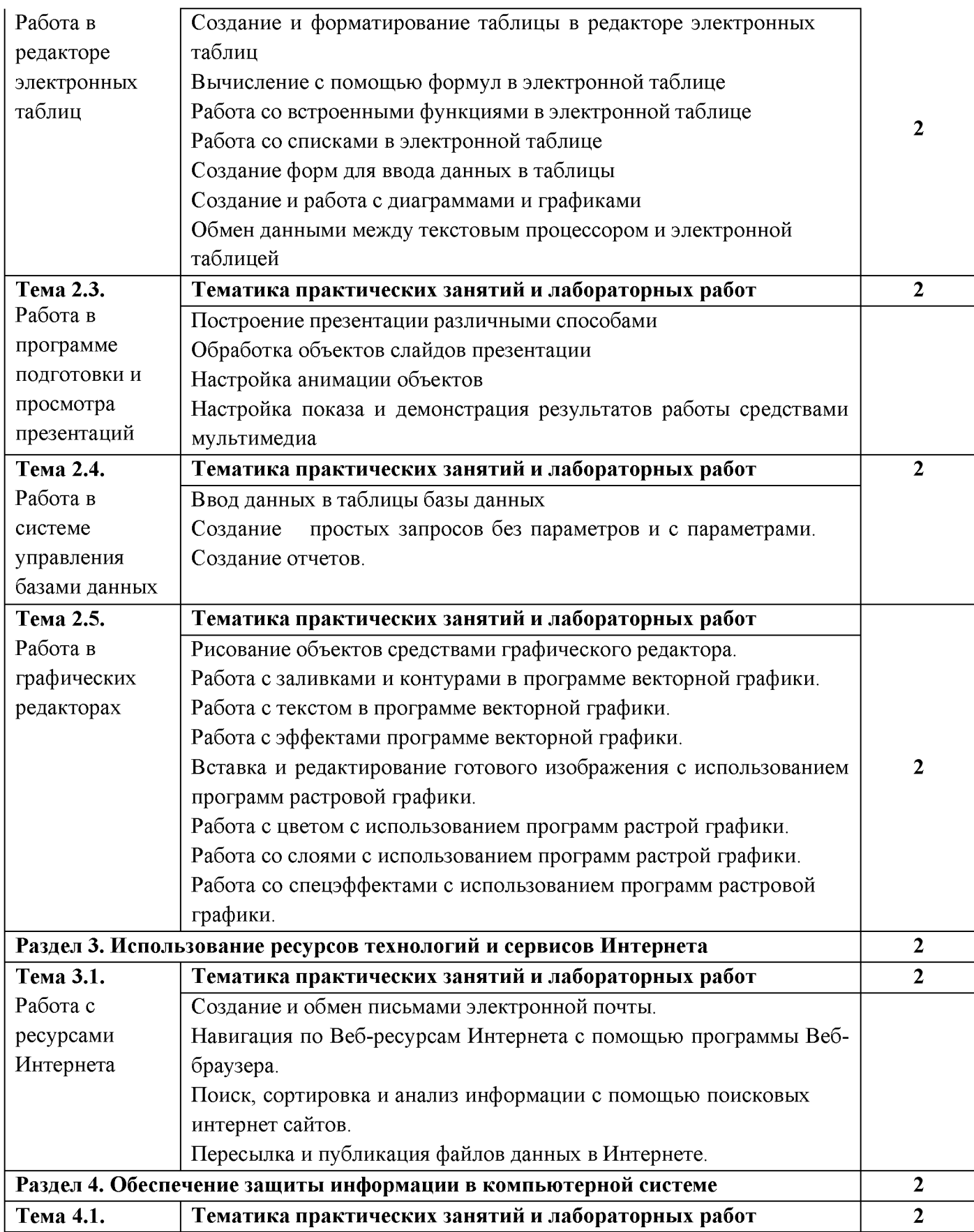

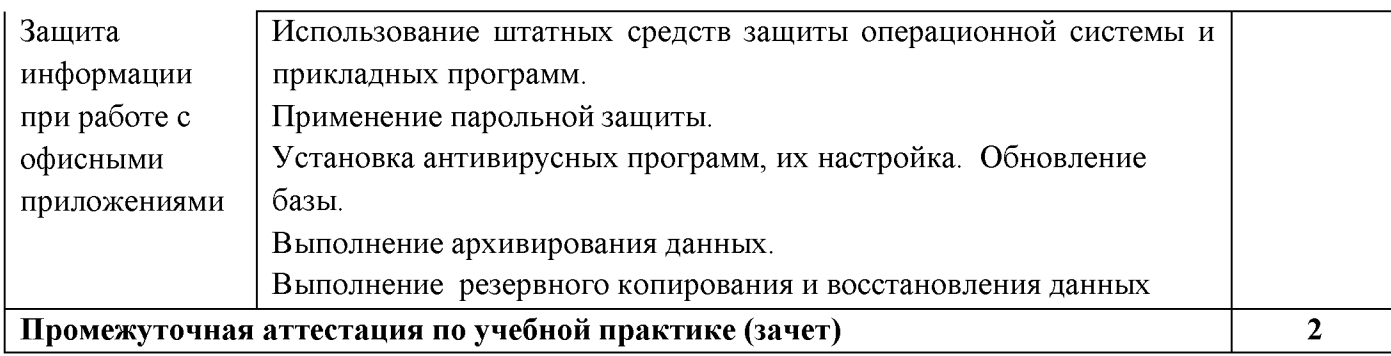

## РАБОЧАЯ ПРОГРАММА УЧЕБНОЙ ДИСЦИПЛИНЫ ОП.05. Ввод и обработка цифровой информации

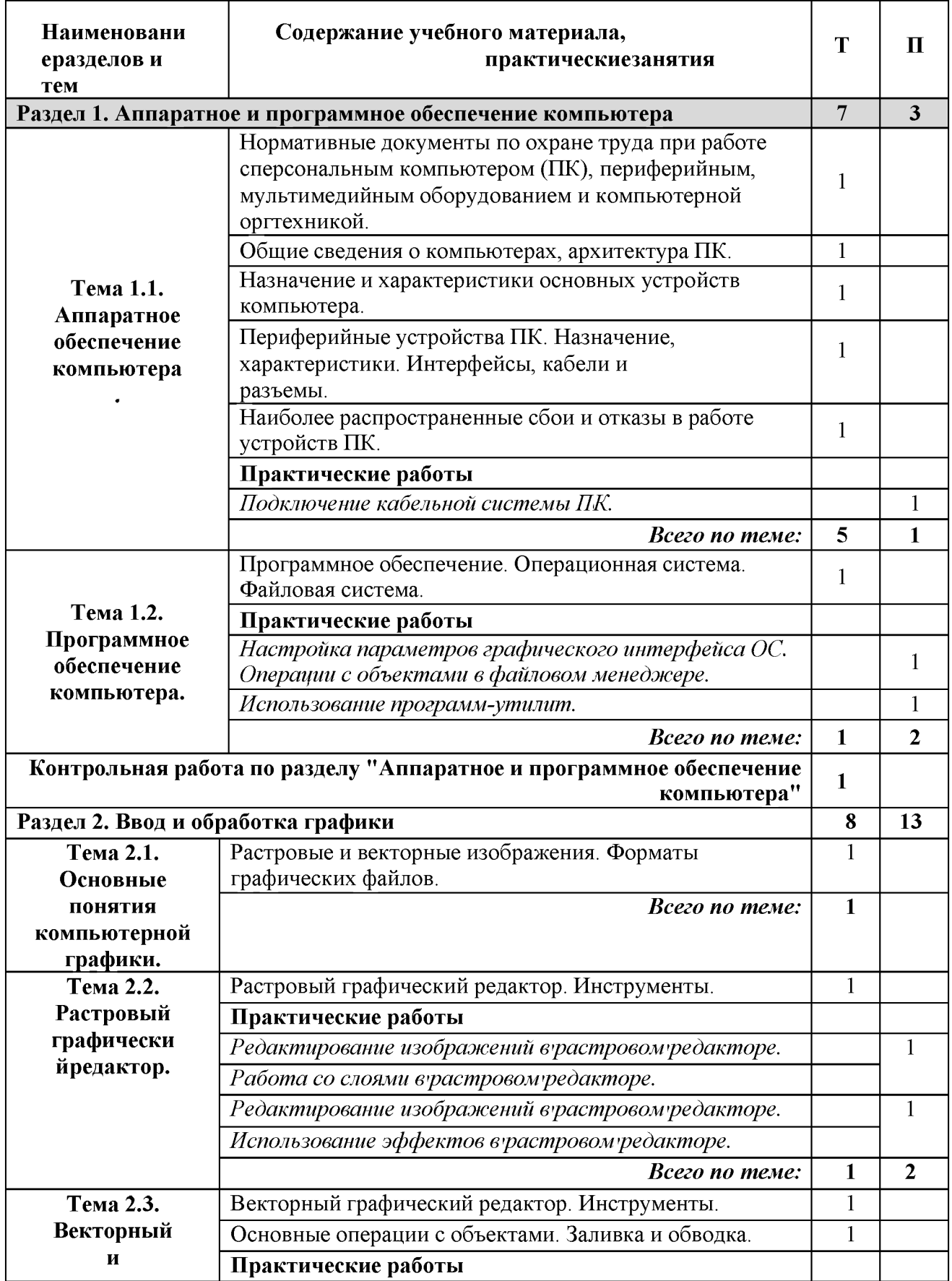

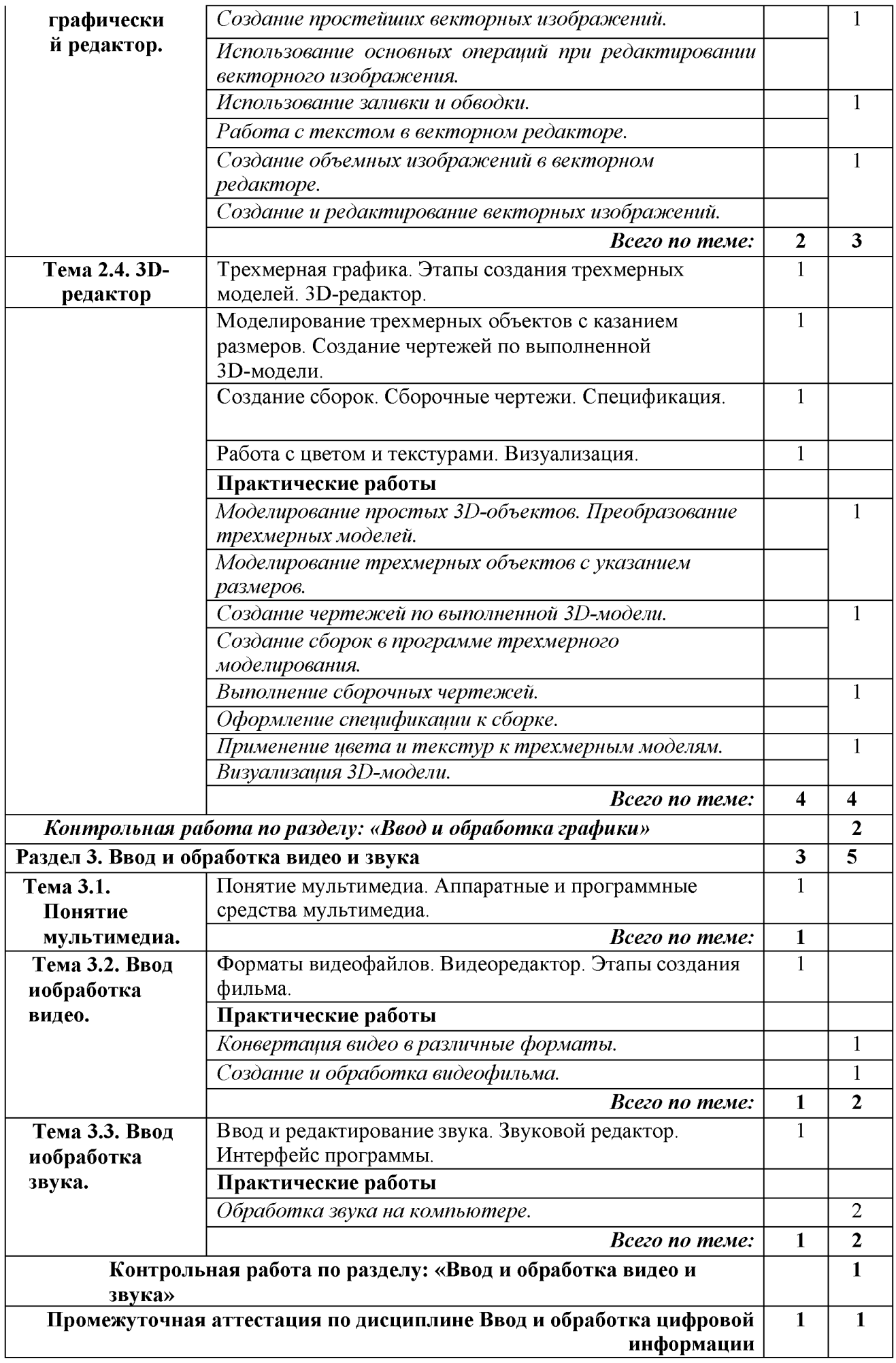

## **РАБОЧАЯ ПРОГРАММА УЧЕБНОЙ ДИСЦИПЛИНЫ ОП.06. Хранение, передача и публикация цифровой информации**

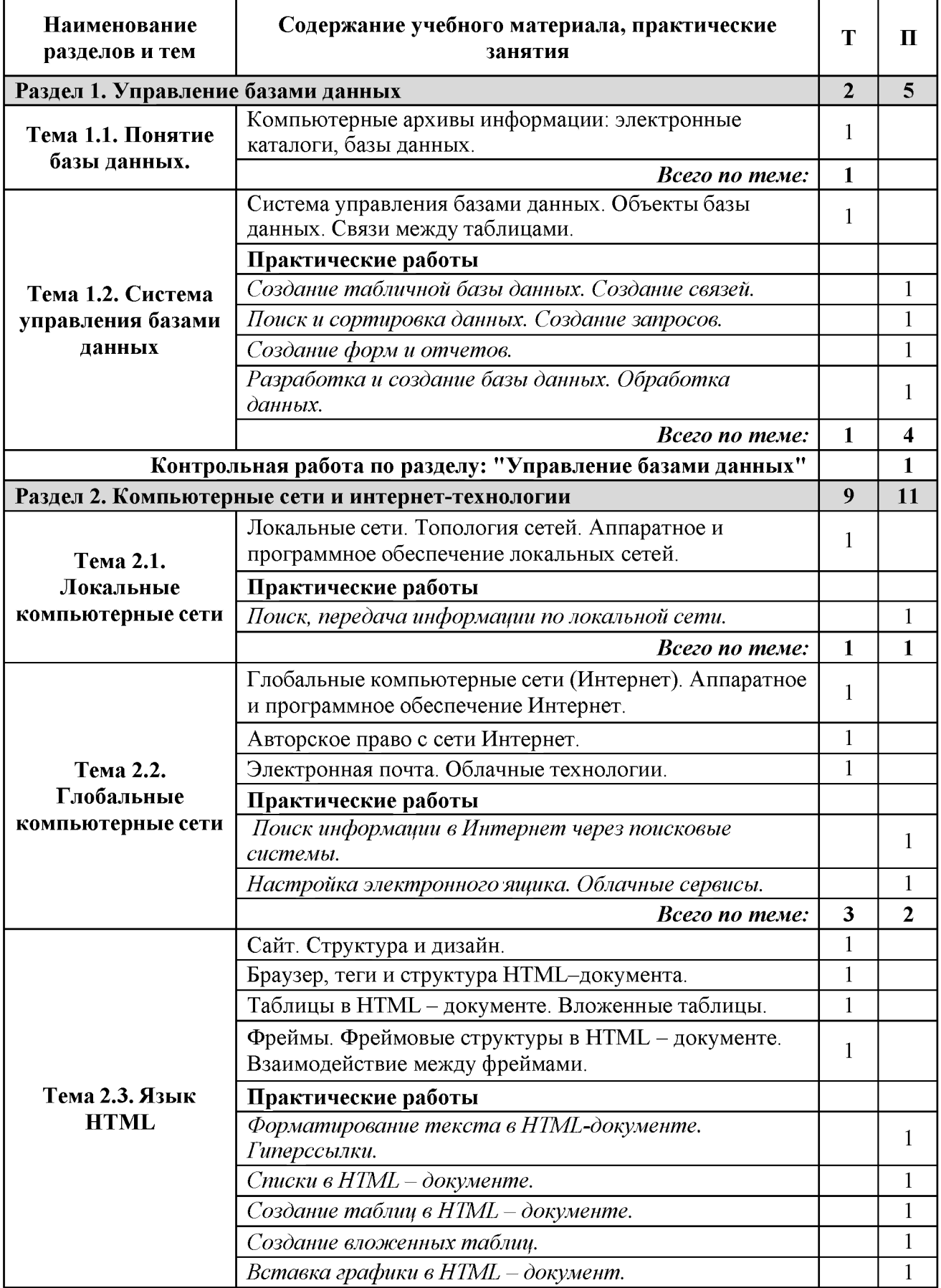

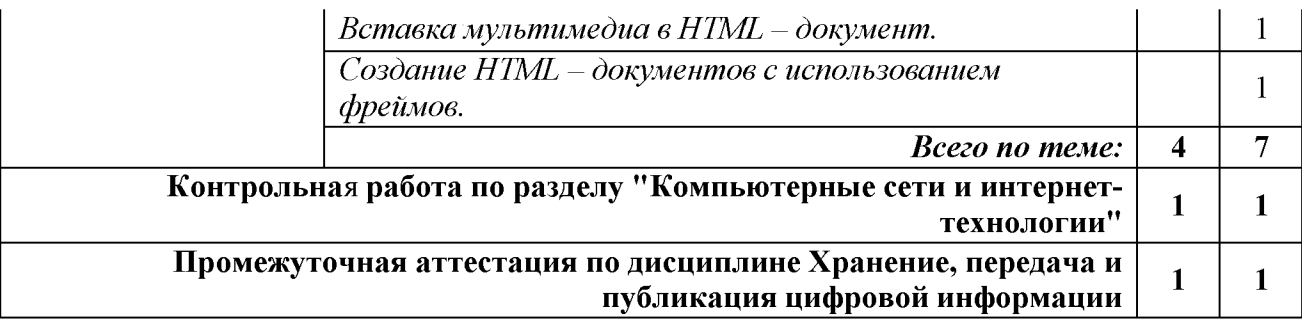

### **СОДЕРЖАНИЕ ПРОГРАММЫ**

## **учебной практики УП.02**

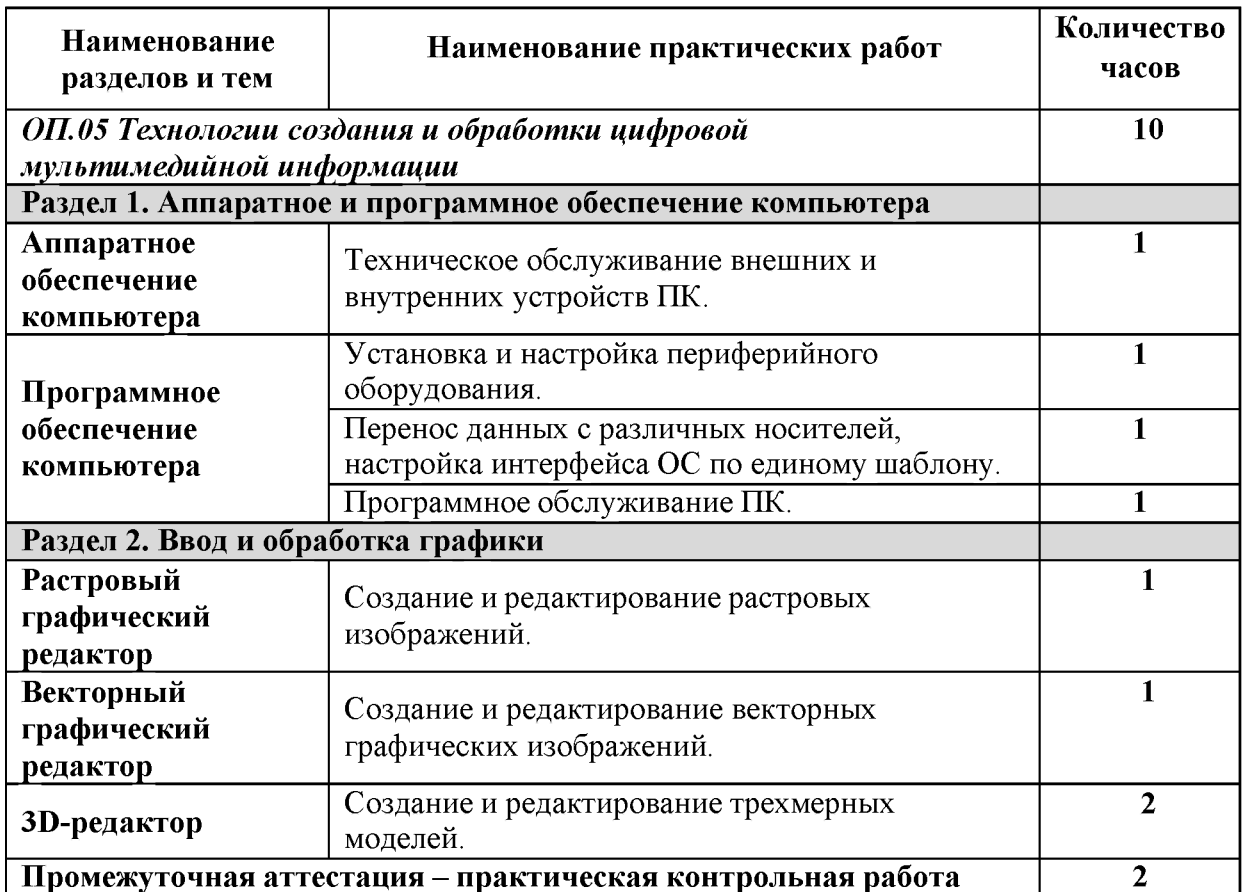